# **Parametric Modeling with Autodesk® Inventor® 2012**

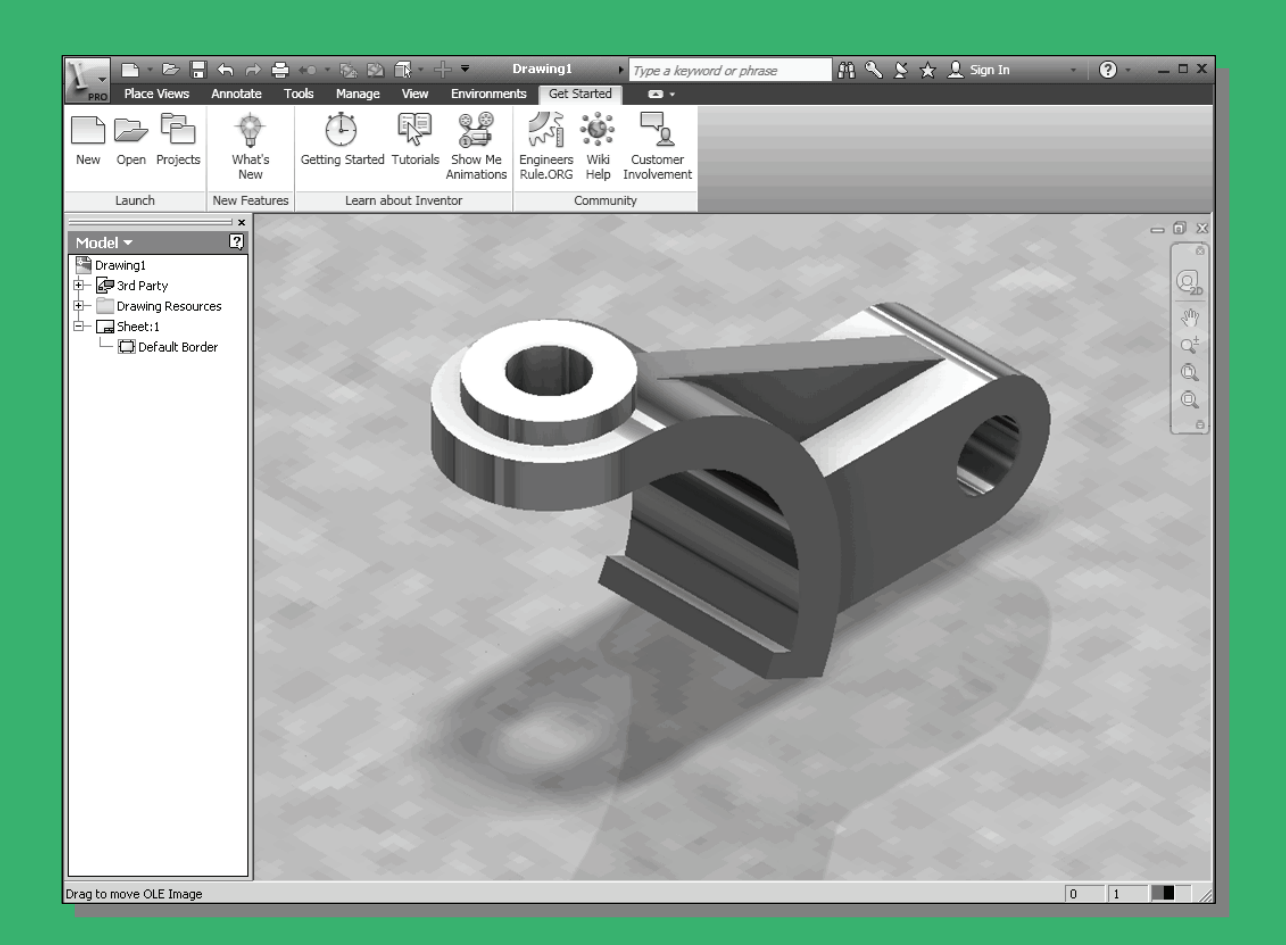

**Randy H. Shih**  *Oregon Institute of Technology* 

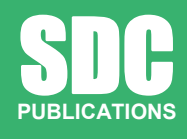

**www.SDCpublications.com** 

New Grands 5

**Schroff Development Corporation** 

# **Table of Contents**

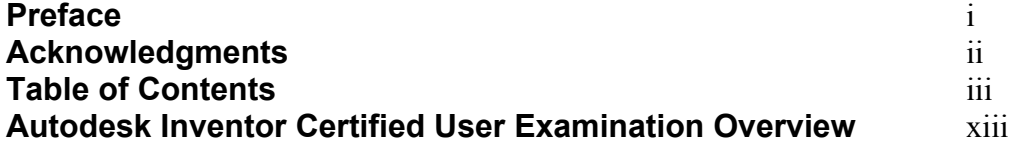

#### **Chapter 1 Getting Started**

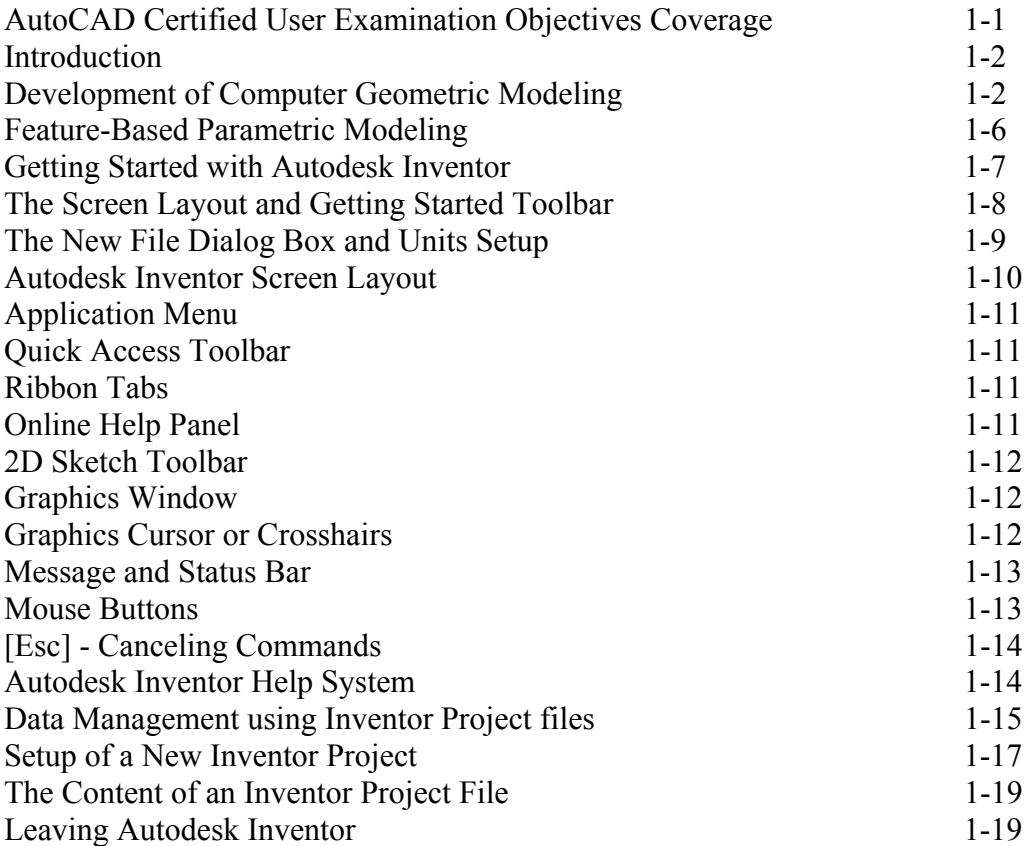

#### **Chapter 2 Parametric Modeling Fundamentals**

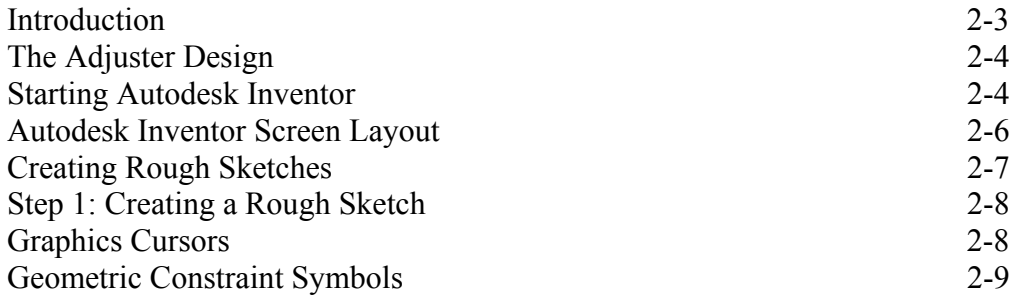

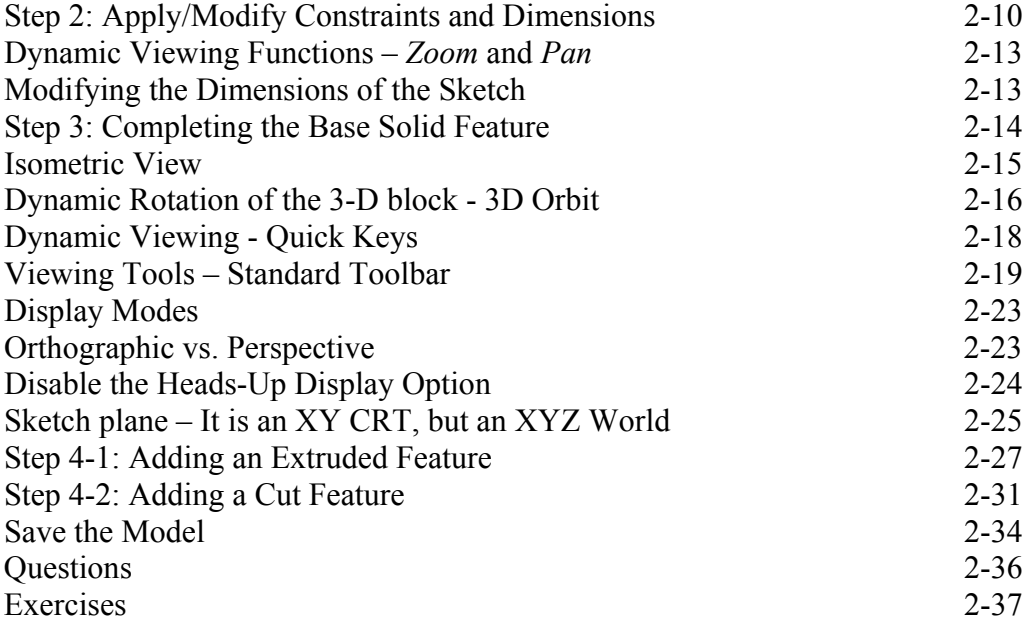

# **Chapter 3 Constructive Solid Geometry Concepts**

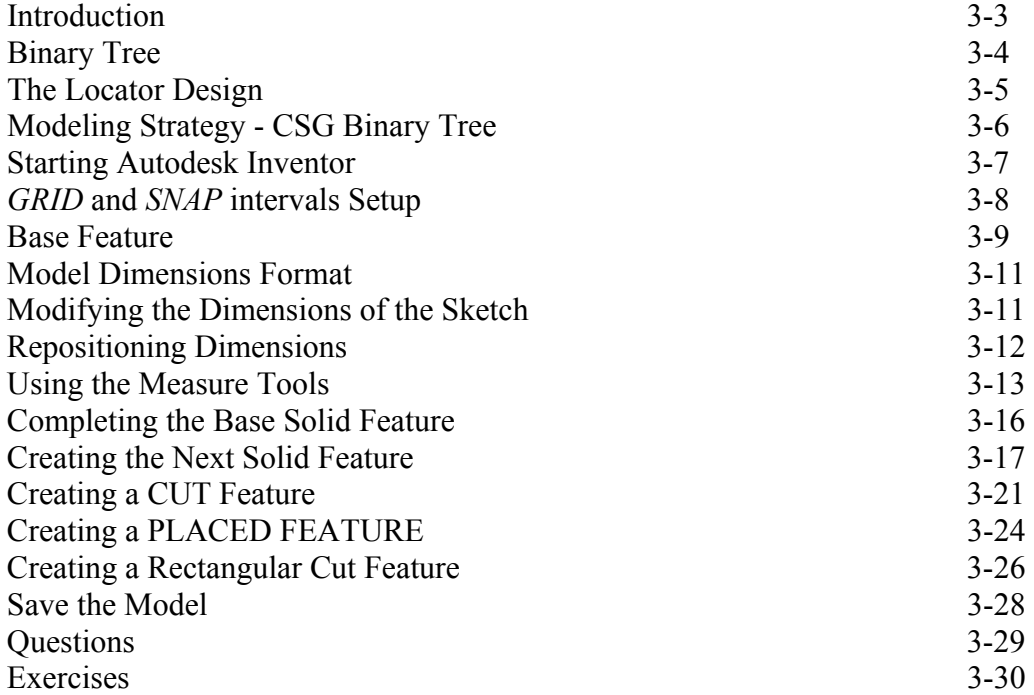

#### **Chapter 4 Model History Tree**

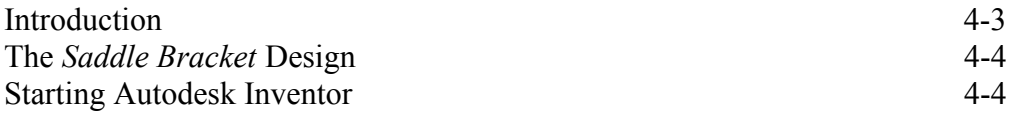

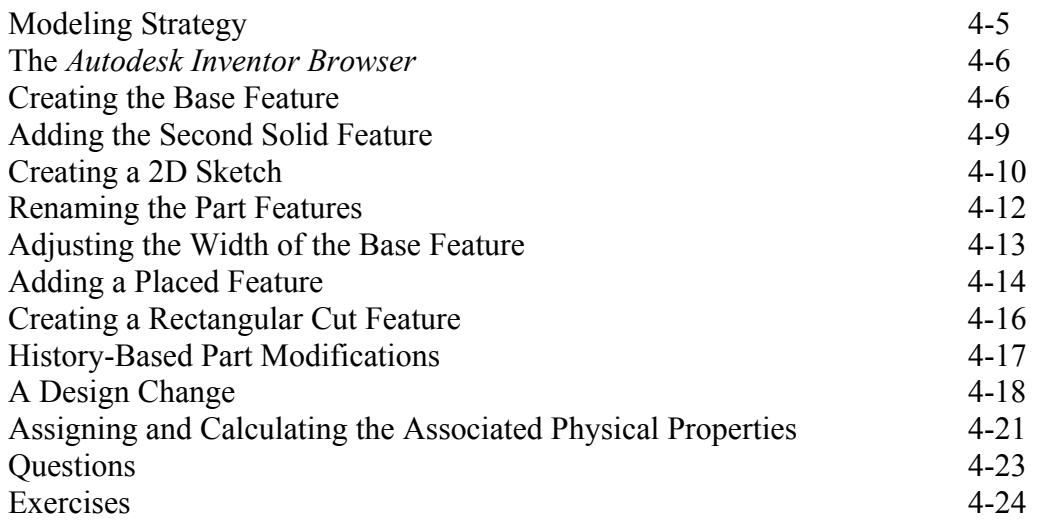

#### **Chapter 5 Parametric Constraints Fundamentals**

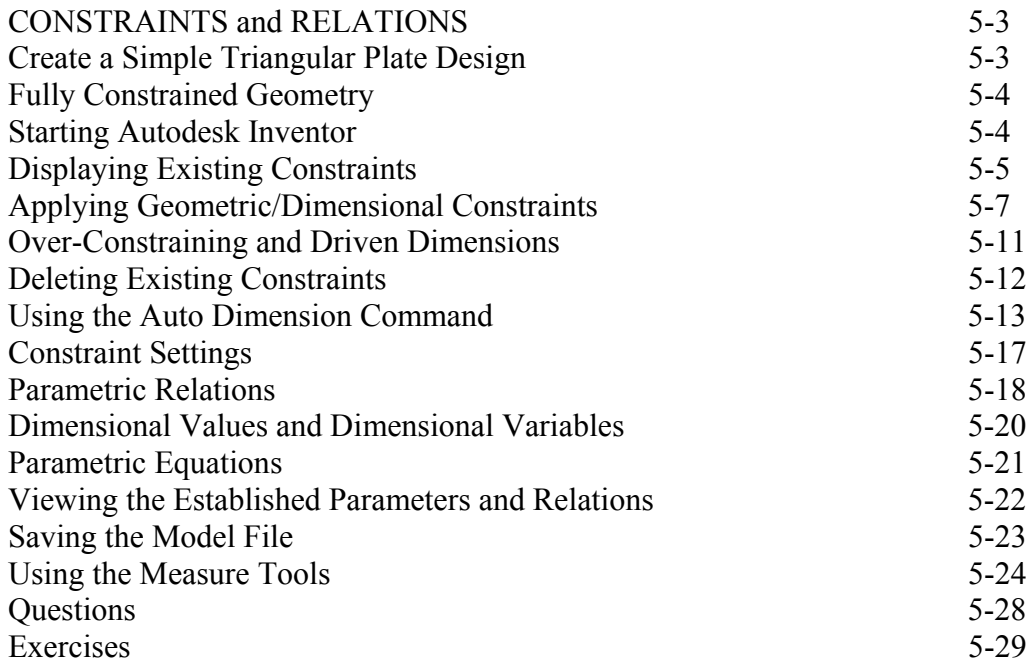

### **Chapter 6 Geometric Construction Tools**

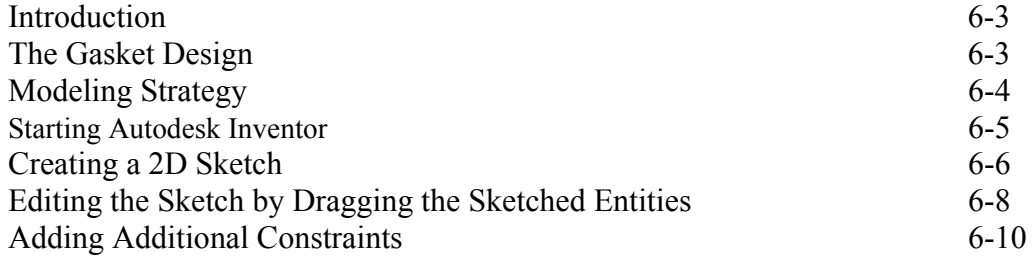

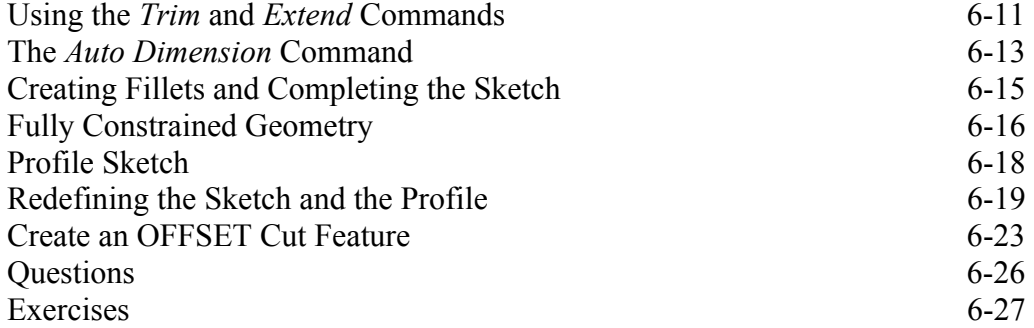

#### **Chapter 7 Parent/Child Relationships and the BORN Technique**

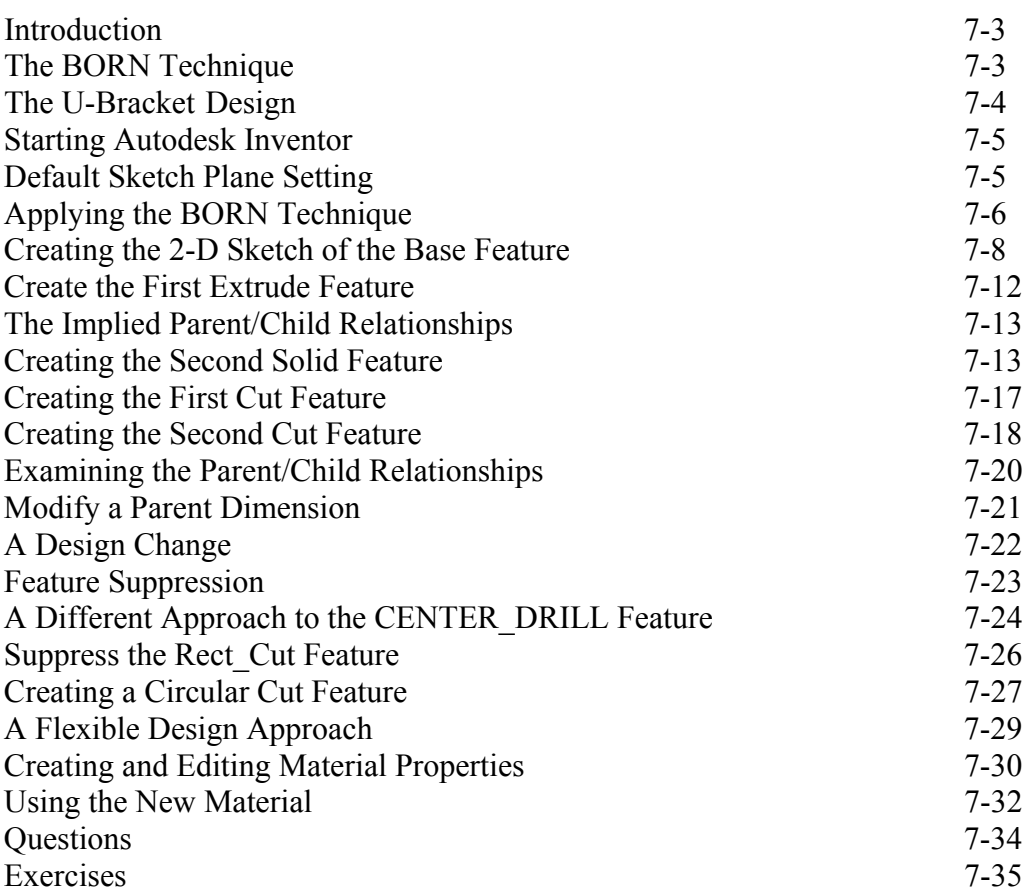

#### **Chapter 8 Part Drawings and Associative Functionality**

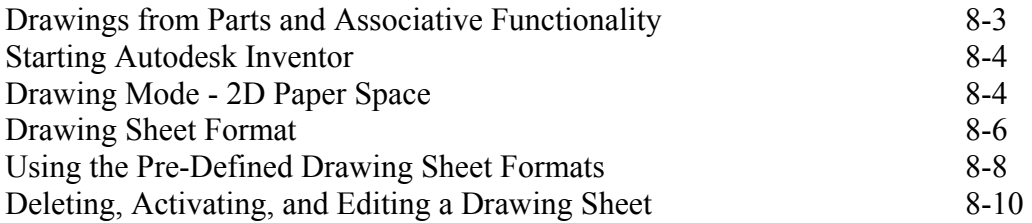

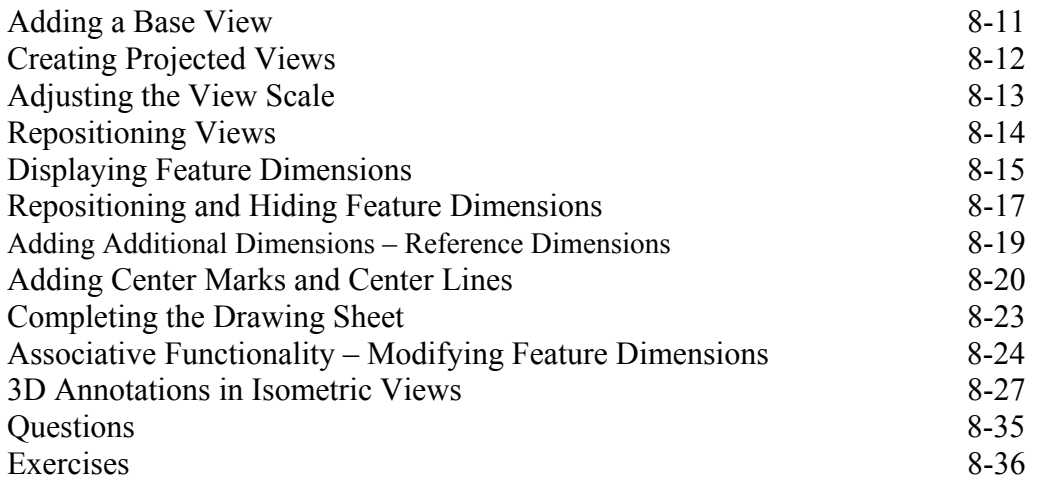

### **Chapter 9 Datum Features and Auxiliary Views**

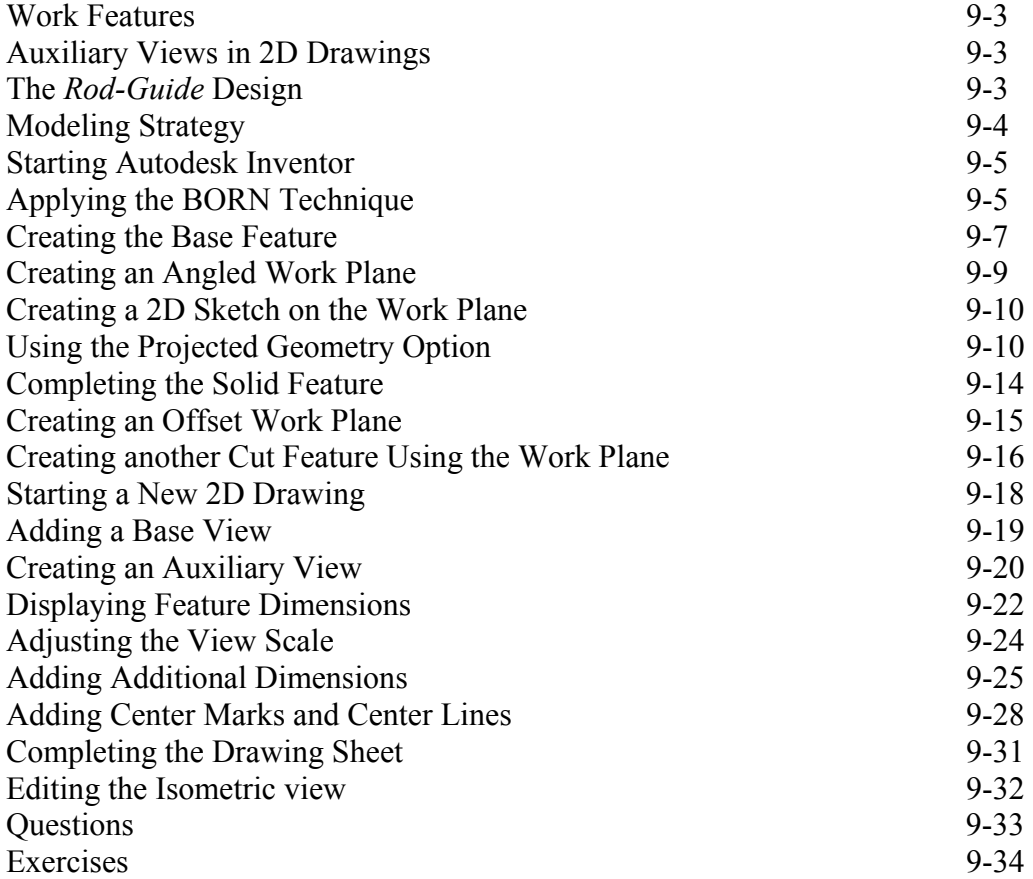

#### **Chapter 10 Symmetrical Features in Designs**

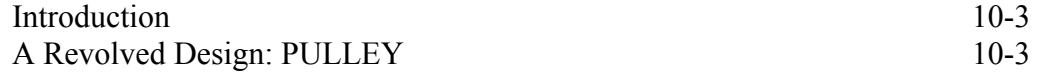

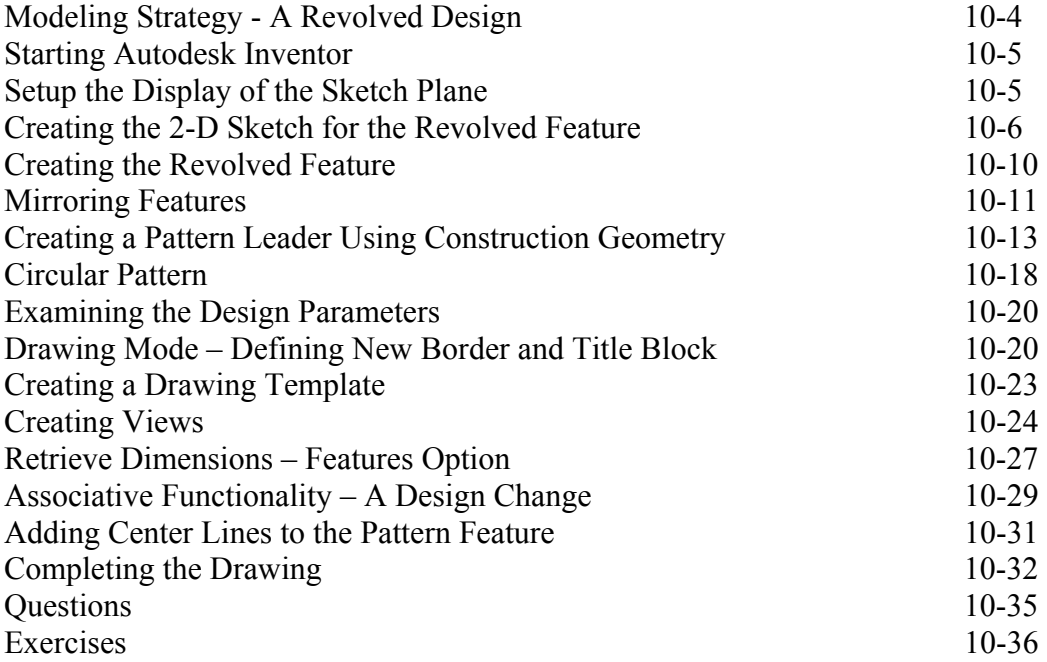

## **Chapter 11 Advanced 3D Construction Tools**

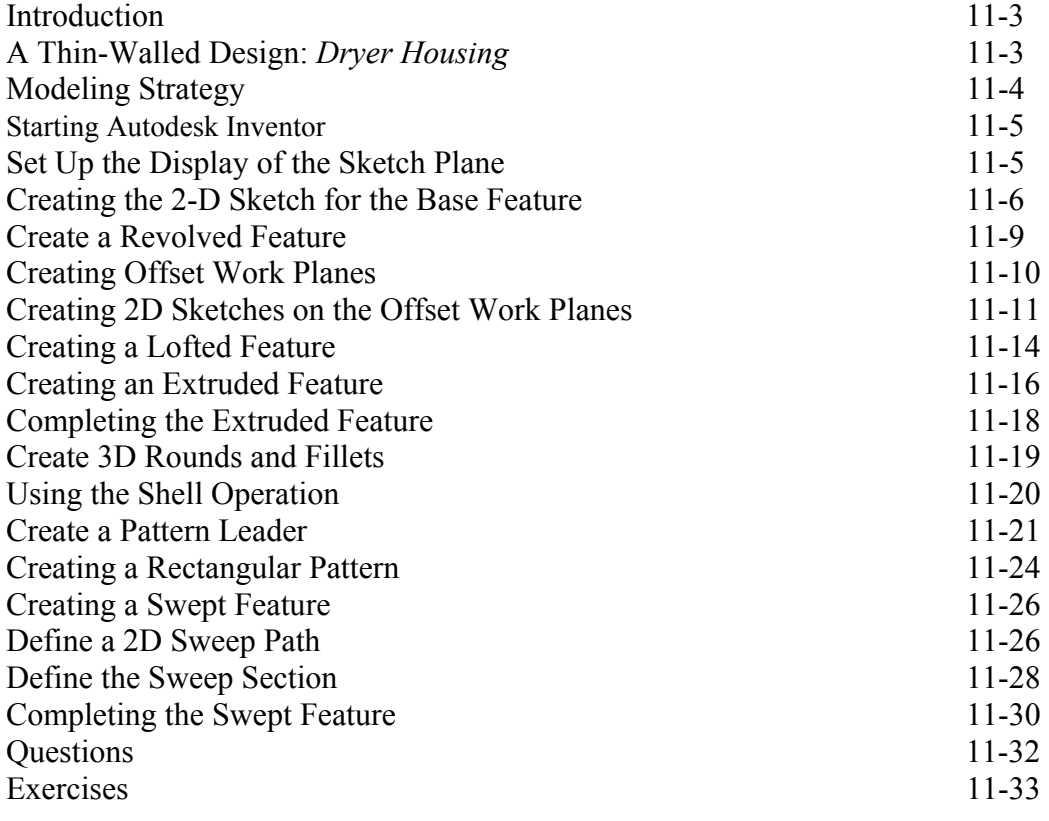

# **Chapter 12 Sheet Metal Designs**

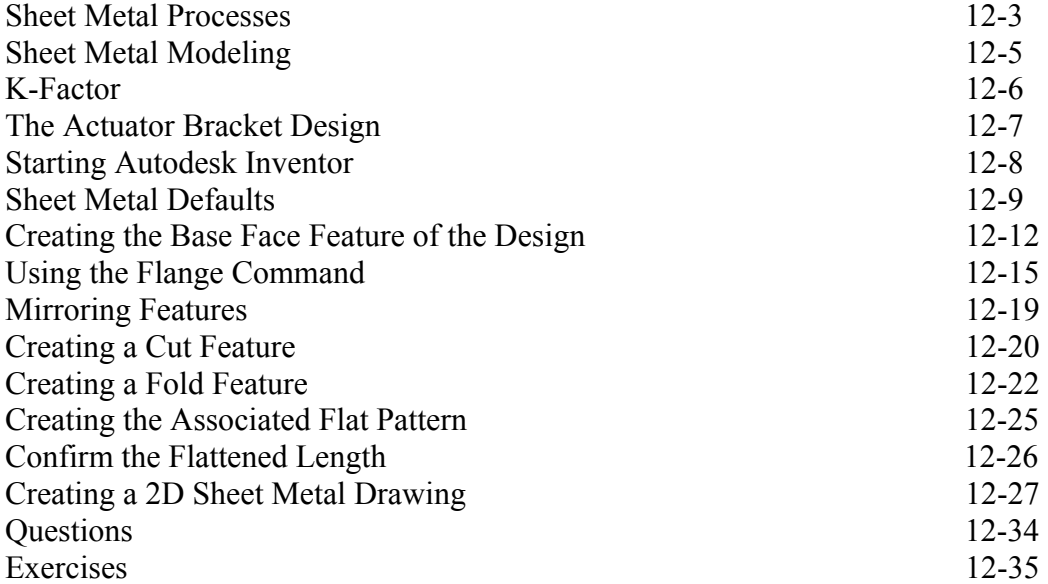

## **Chapter 13 Assembly Modeling - Putting It All Together**

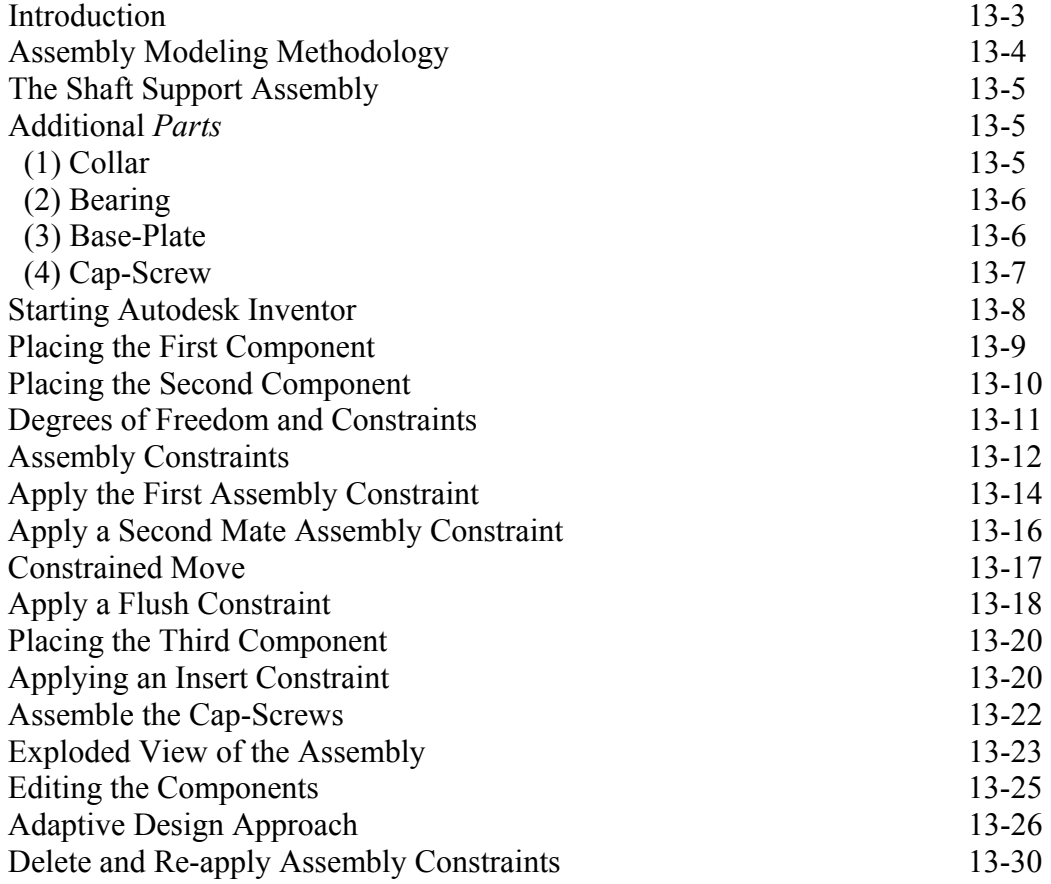

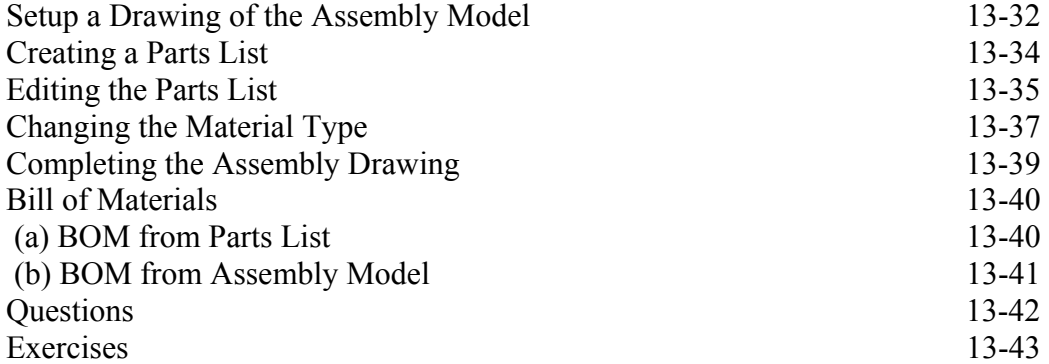

#### **Chapter 14 Content Center and Basic Motion Analysis**

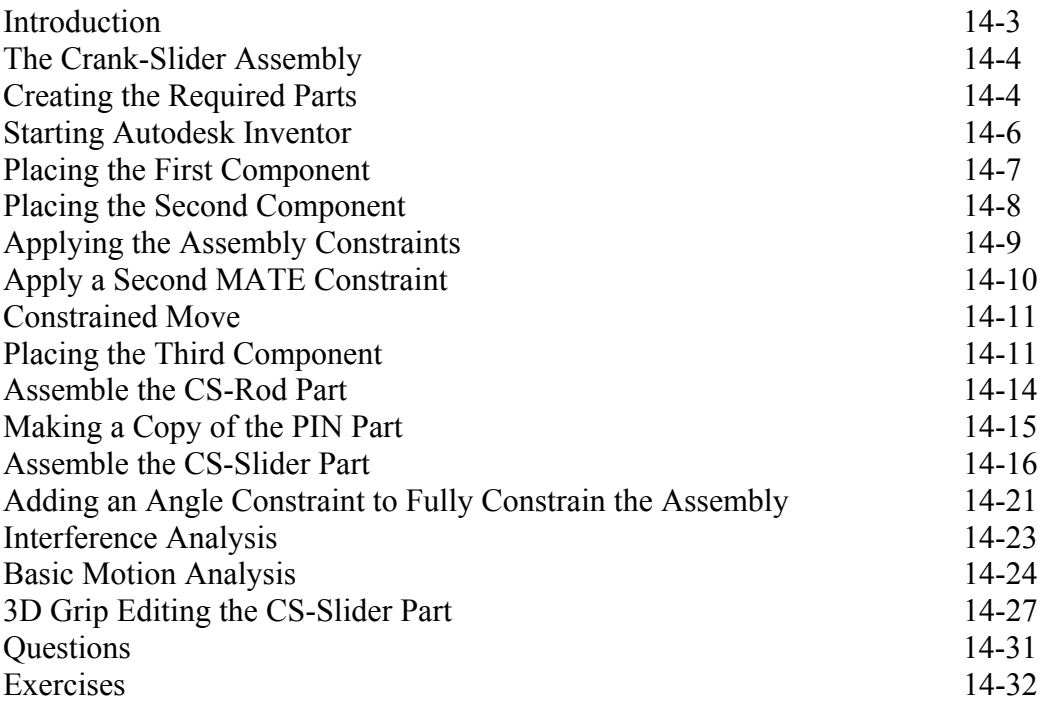

#### **Chapter 15 2D Design Reuse, Collision and Contact**

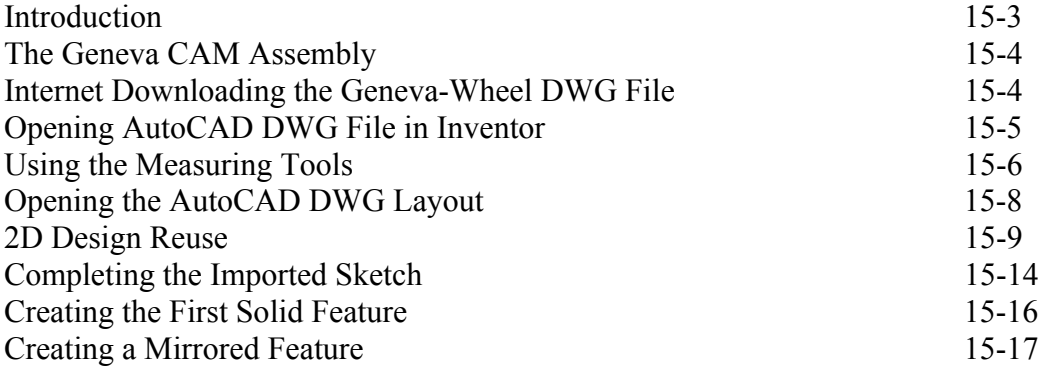

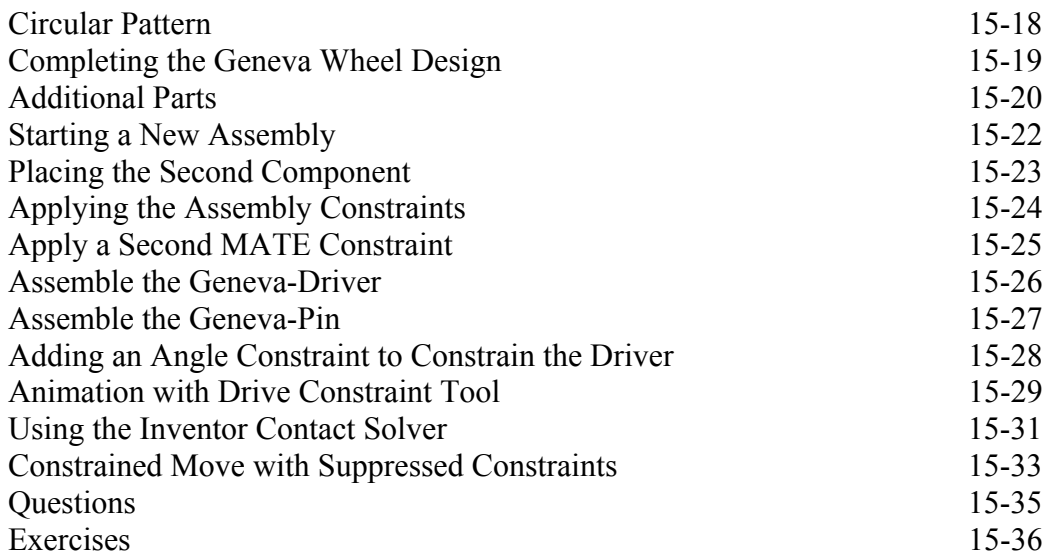

#### **Chapter 16 Introduction to Stress Analysis**

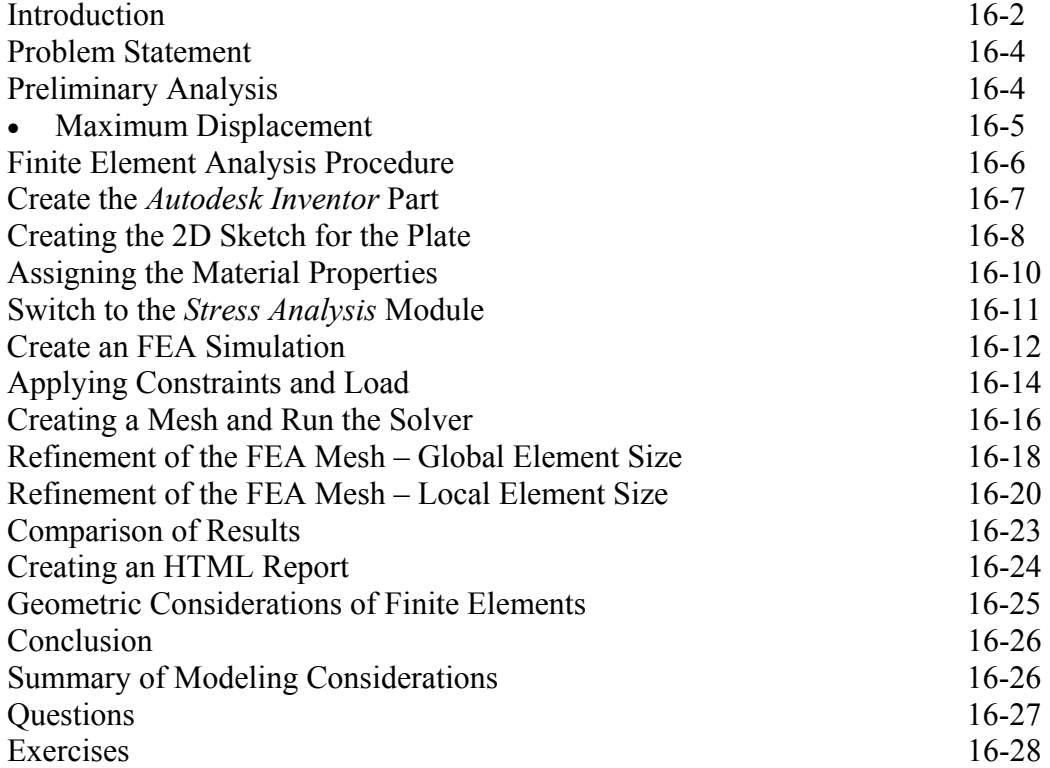

# **Appendix**

**Index**